## SAP ABAP table PAD77 {Additional Data on Rel'ship Between Dev. Measure and Person}

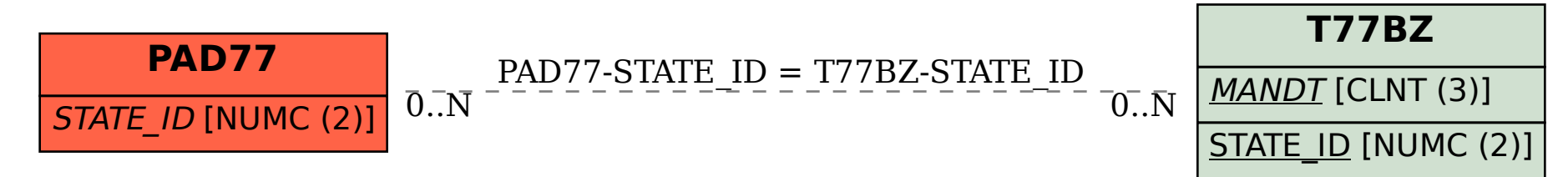